# Video and Animation

Prof. S. Shakya

#### Motion

- Both video and animation give us a sense of motion
- They exploit some properties of human eye's ability of viewing pictures
- **Notion video is the element of multimedia** that can hold the interest of viewers in a presentation

## Visual Representation

- $\overline{\mathcal{A}}$  **The visual effect of motion is due to a biological phenomenon known as** *persistence of vision*
- $\mathbb{R}^3$  **An object seen by the human eye remains mapped on the eye's retina for a brief time after viewing (approximately 25 ms)**
- Another phenomenon contributing to the vision of motion is **known as** *phi phenomenon*
- $\mathcal{L}_{\text{max}}$  **When two light sources are close by and they are**  illuminated in quick succession, what we see is not two **lights but a single light moving between the two points**
- $\mathcal{L}_{\mathrm{max}}$  **Due to the above two phenomena of our vision system, a discrete sequence of individual pictures can be perceived as a continuous sequence**

### Visual Representation

- *Temporal aspect of Illumination***—To represent**
- $\mathcal{L}^{\mathcal{L}}$  **visual reality, two conditions must be met the rate of repetition of the images must be high enough to guarantee smooth motion from frame to frame**
- $\mathcal{L}^{\text{max}}_{\text{max}}$  **the rate must be high enough so that the persistence of high vision extends over the interval between flashes**
- $\mathcal{L}^{\mathcal{A}}$  **The frequency at which the flicking light source must be repeated before it appears continuous is known as the**  *fi f us ion frequenc y*
- •**This depends on the brightness of the light source**
- •**The brighter the light source the higher the fusion frequency**
- $\mathcal{L}^{\text{max}}$  **It is known that we perceive a continuous motion to happen at any frame rate faster than 15 frames per second**
- **PAL television s ystem has a frame rate of 25 frames/s**

## Visual Representation

- **Another problem known as** *flicker* **occurs due to a periodic fluctuation of brightness p p erce ption**
- **A technique known as** *interleaving*  **improves the view by**
	- **-dividing a frame into two fields, each contains**  the alternative scan lines, and
	- **displaying the field in twice of the frames rate**

## **Video resolution**

- $\mathcal{C}^{\mathcal{A}}$  **The smallest detail that can be reproduced in the image is a pi l xe**
- $\mathbb{R}^n$  **Practically, some of the scene inevitably fall between scanning lines, so that two lines are required for such picture elements**
- $\mathcal{L}_{\text{max}}$  **Only about 70% of the vertical detail is presented by the scanning lines**
- $\mathcal{L}_{\mathcal{A}}$ *Aspect ratio* **is the ratio of the picture width to height.**
- H **It is 4:3 for conventional TV**
- H **The picture width, horizontal resolution and the total detail content of the image can be calculated**

## **Video resolution**

 $\mathcal{L}_{\mathcal{A}}$ **Conventional video systems have relative low resolution**

- **compare to computer screens: typical resolution of**
- $\mathcal{C}_{\mathcal{A}}$ 640 x 480**, even up to** 1024 X 768
- П  $\blacksquare$  One consequence of this low resolution is that video played **on computer screen are usually in a small window**
- **On the other hand, even with this low resolution, the amount of data in video is huge**

Consider PAL TV at 25 frames per second, if we sample at 352 x 288 with 16 bits per pixel, the raw video size is 352 x288 x16 x 25 = 40.55Mbit/s = 5Mbytes/s

**-Compare this with a typical Ethernet bandwidth of 10Mbit/s -or a double speed CD-ROM drive of 300Kbyte/s**

**Therefore we need to compress the video data Therefore,** 

#### **Digitalising Video**

- $\mathcal{L}_{\mathcal{A}}$  **We need to** *capture* **or** *digitize* **video for playing back on comp ters or integrating into <sup>m</sup> ltimedia applications uters ultimedia**
- **We need to take a lot of samples**
- **At 25 frames per second, each frame requires** 1/25 = 40ms
- П There 625 scan lines in each frame, giving each scan line is  $40 \text{ms}/625 = 64 \text{µs}$
- П **At a horizontal resolution of 425 pixel, the time for sampling each pixel is** 64 µs/425 = 0.15 µs **, , pg i.e., sam plin g rate is at least 7Mhz**
- $\mathcal{L}_{\mathcal{A}}$ **This requires very fast hardware**
- $\mathcal{L}_{\mathrm{eff}}$ **Hardware required to capture video:**
- •**Video sources: TV, VCR, LaserDisc player, Camcorder**
- •**Video capture card**
- •**Storage space: large hard disk**

## **Video capture cards**

- **There are many different video capture cards on the market The common features in these cards are:**
- **Can accept composite video or S-VHS in NTSC or PAL; high-end capture cards can accept digital video (DV)**
- $\mathcal{L}_{\mathcal{A}}$  **Video input mixer and ADC— to select/combine video sources, to convert analog video signal to digital samples**
- П **Video frame buffer— temporary storage for video frame**
- $\mathcal{L}^{\mathcal{L}}$  **Video processor— to filter or enhance the video frame, e.g., reduce noise, adjust brightness, contrast and colour**
- $\mathbb{R}^n$ **<u><b>E** Compressor/encoder— to compress and encode the digital</u> **video into a required format**
- H **Interface to the system PCI bus**

## **Video capture cards**

 $\mathbf{e}^{\mathbf{r}}$ 

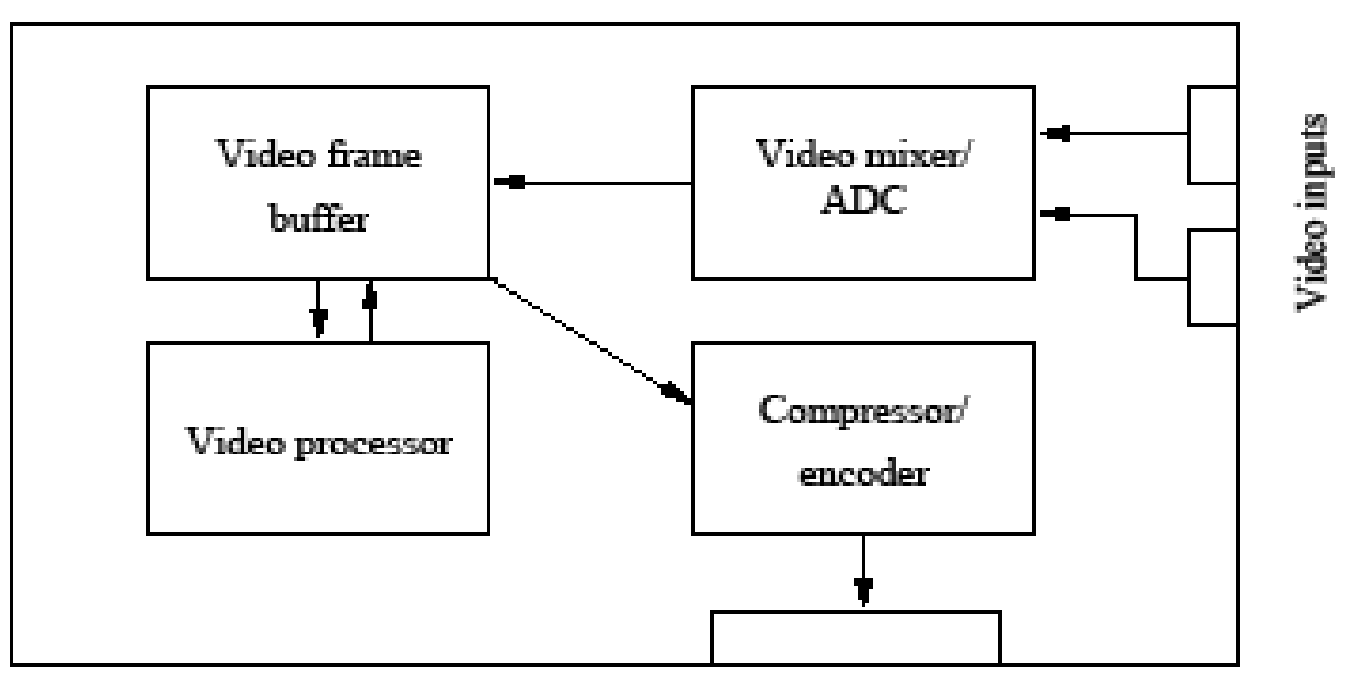

System bus

 $\alpha$ 

## **Video formats**

- **AVI (Audio Video Interleaved) format was defined by Microsoft for its Video for Windows systems**
- П **It supports video playback at up to 30 frames per second on a small window (typical size** 300X200 **with 8 or 16 bit colour)**
- $\mathcal{L}_{\mathcal{A}}$ **It is a software-only system**
- $\mathcal{L}(\mathcal{A})$ **It supports a number of compression algorithms**
- $\mathcal{L}_{\mathcal{A}}$  **QuickTime was originally developed by Apple for storing audio and video in Macintosh systems**
- H **It supports video playback at up to 30 frames per second on a small window (typical size** 300X200 **with 8 or 16 bit colour)**
- **It is a software-only system**
- $\sim$ **It supports a number of compression algorithms**

## **Animation**

- **To** *animate* **something is, literally, to bring it to life**
- E **An animation covers all changes that have a visual effect**
- **Visual effect can be of two major kinds:**
- E *motion dynamic***— time varying positions**
- E *update dynamic***— time varying shape, colour, texture or even lighting camera position etc texture, lighting, position, etc.**
- The visual effects is the result of exploiting the **properties of human vision system as described above (in the section about video)**
- **A computer animation is an animation performed by a computer using graphical tools to provide visual effects**

## **Input process**

- $\mathcal{C}^{\mathcal{A}}$  **The first step in producing computer animation is** *input process*
- $\mathcal{C}^{\mathcal{A}}$ *Key frames* **have to be created and input into the computer**
- $\mathcal{L}_{\mathcal{A}}$  *Key frames* **are the frames in which the objects being animated are at extreme or characteristic positions**
- $\mathcal{L}_{\mathcal{A}}$  **They can be drawn using traditional artistic tools, such as pen and brush, and then digitised**
- $\mathcal{L}_{\mathcal{A}}$ *The digital images may need to be cleaned up*
- H **They can also be created using drawing or painting tools directly**
- Π **In** *composition stage***, the foreground and background figures are combined to generate the individual frames**

## **Inbetween process**

- **The animation of movement from one position to another needs a composition of frames with intermediate positions in between the key frames**
- **The process of** *inbetweening* **is performed in computer animation through**  *interpolation*
- П *The system is given the starting and ending positions*
- T. *It calculates the positions in between*

## **Inbetween process**

- $\mathcal{C}^{\mathcal{A}}$ **The easiest interpolation is** *linear* **interpolation**
- T. *It has many limitations: the object does no move smoothly, look unreal*
- $\mathcal{L}_{\mathcal{A}}$ *Spline* **interpolation can make object move more smoothly**
- $\mathbb{R}^n$ **E** Inbetweening also involves interpolating the shapes of **objects**
- $\mathcal{C}_{\mathcal{A}}$ **Some animation involves changing the colour of objects**
- $\mathcal{L}^{\mathcal{L}}$ ■ This is usually done using colour look-up table (CLUT)
- $\mathcal{L}_{\mathcal{A}}$  *By cycling through the colours in the CLUT, the objects' colours will change*
- $\mathcal{C}_{\mathcal{A}}$  *Morphing* **is <sup>a</sup> popular effect in which one image transforms popular into another**

## **Controlling animation**

- $\mathcal{L}^{\mathcal{L}}$  **Full explicit control —the animator provides a description of everything that occurs in the animation**
- m. *either by specifying simple changes, such as scaling, transformation*
- P. *or by providing key frames*
- $\mathcal{L}_{\text{max}}$ **Procedural control —using a program to calculate the position, angle, etc. of the objects**
- m. *In physical systems, the position of one object may influence the motion of another*
- $\mathcal{L}(\mathcal{A})$  **Constraint-based systems —movement of objects that are in contact with each other is constraint by physical laws**
- *An animation can be specified by these constraints*
- $\mathcal{C}^{\mathcal{A}}$ **Tracking live action —**
- $\mathbb{R}^n$  **People or animals act out the parts of the characters in the animation**
- **The Co The animator trace out the characters**

## **Controlling animation**

- $\mathcal{L}_{\mathcal{A}}$ *Kinematics* **refers to the position and velocity of points**
- $\mathcal{L}^{\mathcal{L}}$  *The ball is at the origin at time t = 0. It moves with a constant acceleration in the direction (1,1,5) thereafter.*
- **The final result of an animation is the sum of all the steps. If**  it does not fit, the animator has to try again. This is known **as** *forward kinematics***.**
- $\mathcal{O}(\mathbb{R}^d)$  *Inverse kinematics (IK)* **is concerned with moving a skeleton from one pose to another another.**
- $\mathcal{C}_{\mathcal{A}}$  *The animator specifies the required position of the end effecter, the IK algorithm will calculate the joint position, angle, etc.*
- $\mathcal{C}^{\mathcal{A}}$ *Dynamics* **takes into account the py g h ysical laws that govern the masses and forces acting on the objects**
- $\overline{\phantom{a}}$  *The ball is at the origin at time t = 0 second. It has a mass of 200 grams. The force of gravity acts on it.*

## **Displaying animation**

- $\mathcal{L}(\mathcal{A})$  **The rules governing the showing of video apply to animation as ell as well**
- **The frame rate should be at least 10, preferably 15 to 20, to give a reasonably smooth effect**
- $\mathbb{R}^3$  **There are basically three common ways to display animation**
- **Generate a digital video clip**
- $\sim$ *Many Animation tools will export an animation in common digital video format, e.g., QuickTime*
- $\mathcal{L}_{\mathcal{A}}$  **Create a package including runtime system of the animation tool**
- For example, Director can create a projector including all casts. *The projector can then be distributed and play the animation.*
- **Contract Show the animation in the animation tool**

## **Animation tools**

#### $\mathbb{R}^3$ **Macromedia Director and Flash**

■ It is one of the most popular interactive animation *tool for generating interactive multimedia applications*

#### $\mathcal{L}^{\text{max}}$ **MetaCreations Poser**

 *It understands human motion and inverse kinematics, e.g., move an arm the shoulders will follow.*

#### $\mathbb{R}^n$ **Discreet 3D Studio Max**

- $\mathcal{L}_{\mathcal{A}}$ *Veryp p g <sup>o</sup> ular for creatin g 3D animations*
- **Animation language—VRML (Virtual Reality Modeling Language)**

## **Video formats**

**MPEG (Motion Picture Expect Group) is a working group under ISO**

- Π **There are several versions of mpeg standard.**
- $\mathbb{R}^n$ **The most commonly used now is mpeg-1**
- $\overline{\phantom{a}}$  **It requires hardware support for encoding and decoding (on slow systems)**
- $\overline{\phantom{a}}$ **The maximum data rate is 1.5Megabit/sec**
- $\mathcal{L}^{\text{max}}$ **The next generation mpeg-2 is now getting popular**
- $\mathcal{L}(\mathcal{A})$  **Mpeg-2 improves mpeg-1 by increasing the maximum data rate to 15Mbit/sec**
- **Contract It can interleave audio and video**